# **DETTAGLIO Cartella di Gara**

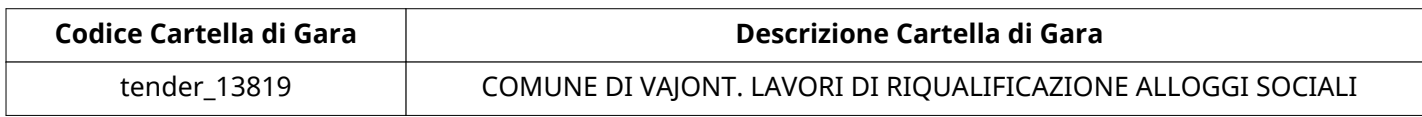

# **Impostazioni**

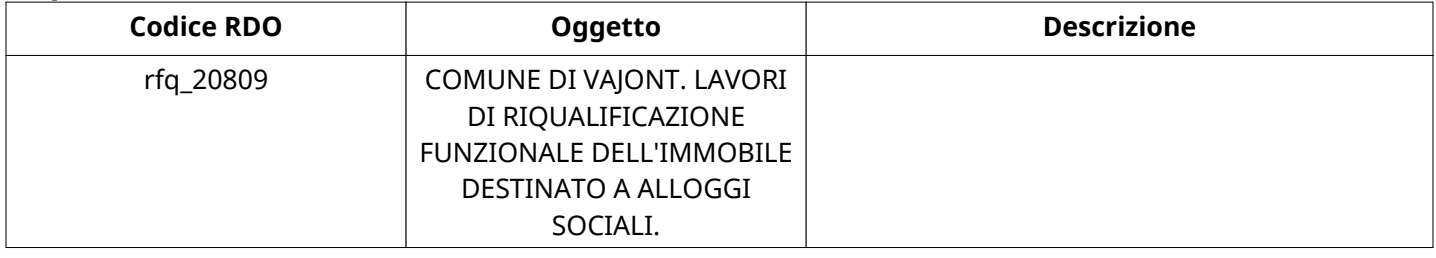

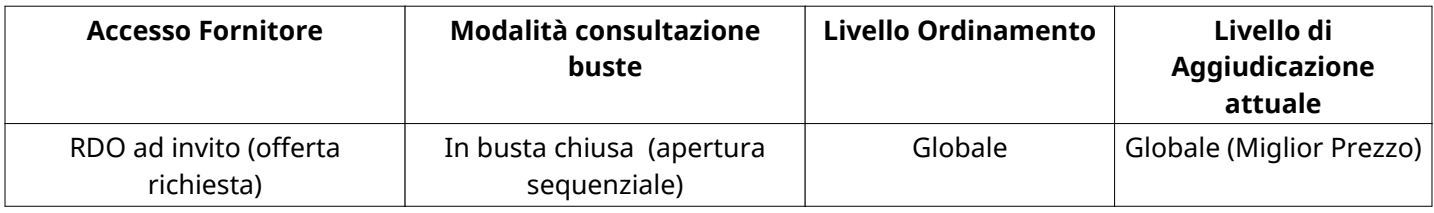

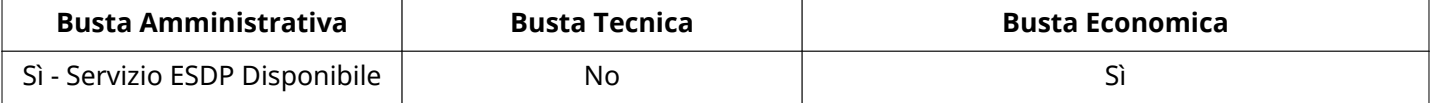

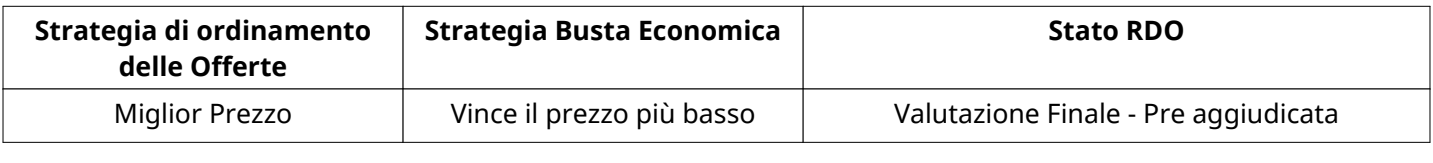

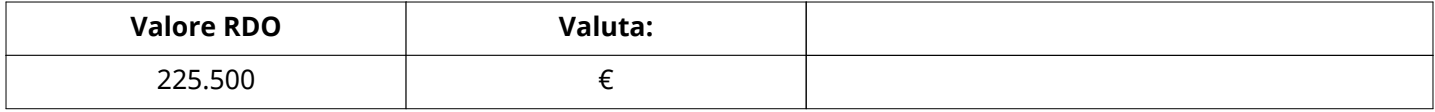

# **ATTRIBUTI RDO**

Tipologia RdO Informazioni aggiuntive

# **INFORMAZIONI TEMPORALI**

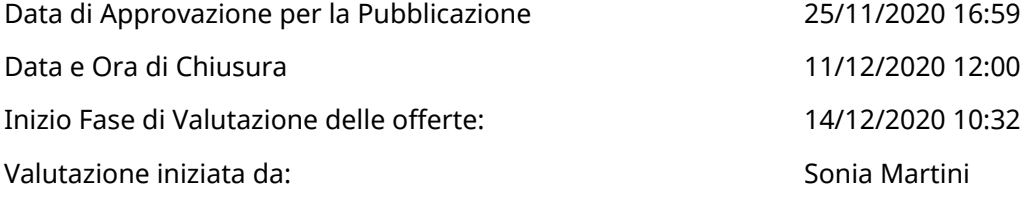

# **RIEPILOGO RISPOSTE**

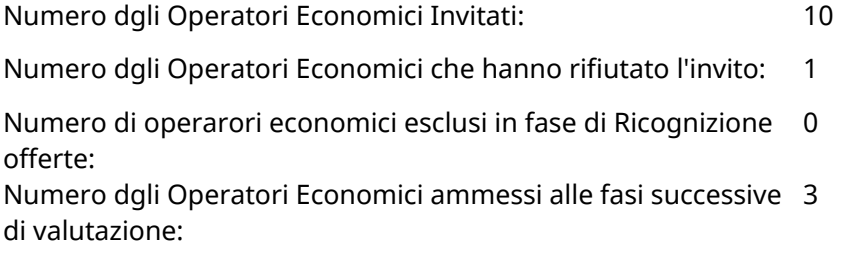

Verbale creato da: Area Verbale, il: 30/12/2020 11:51

Numero di operatori economici esclusi in fase di Valutazione Amministrativa: 0

Numero dgli Operatori Economici esclusi in fase di Valutazione 0 Economica:

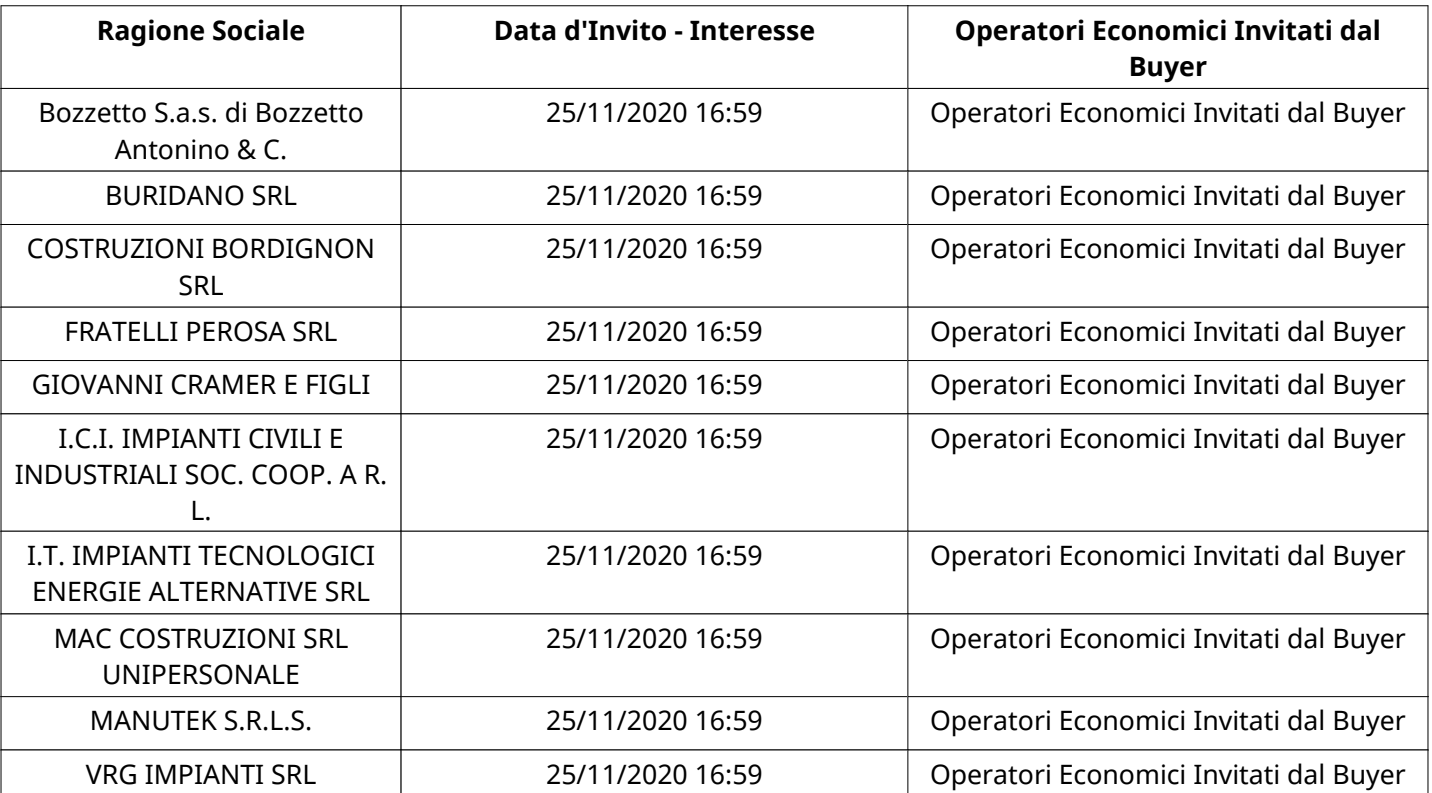

# **Lista di fornitori invitati**

#### **ELENCO Operatori Economici CHE HANNO DECLINATO L'INVITO**

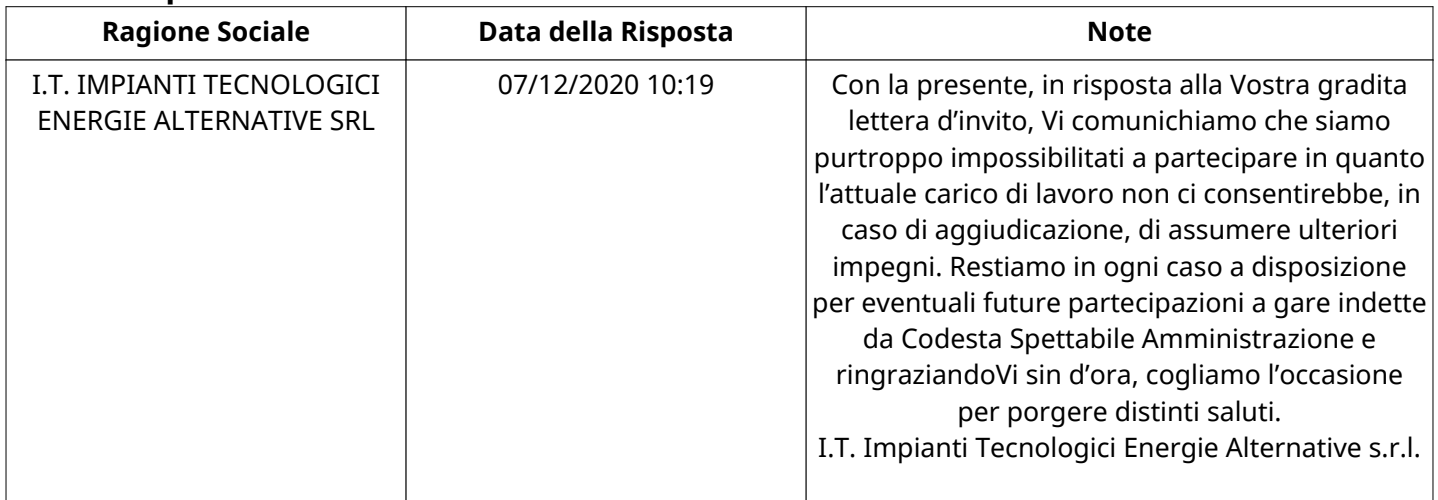

# **ELENCO DELLE RISPOSTE Operatori Economici ESCLUSE**

Non sono presenti elementi da mostrare.

# **APERTURA BUSTA AMMINISTRATIVA**

Data apertura Busta amministrativa 14/12/2020 10:32

Busta amministrativa aperta da Sonia Martini

Commissione Apertura Buste

#### **Busta amministrativa**

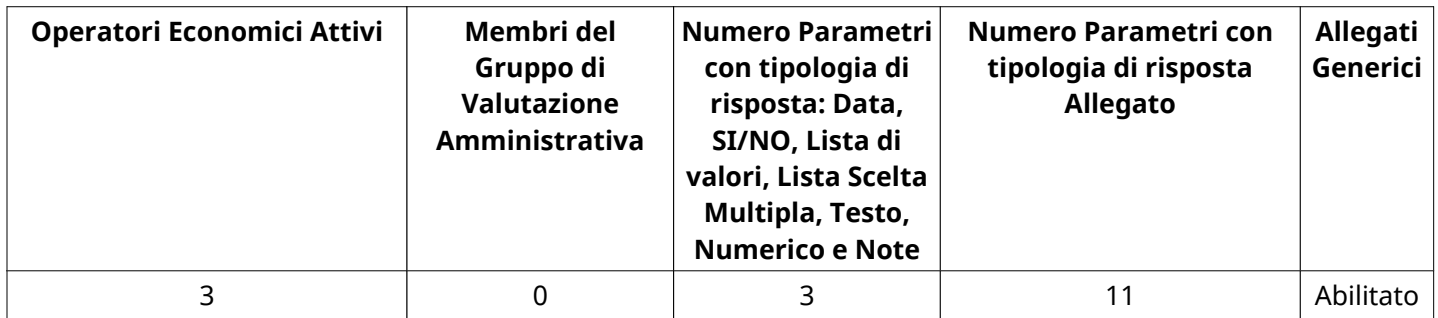

# **DETTAGLI VALUTAZIONE RISPOSTE AMMINISTRATIVE**

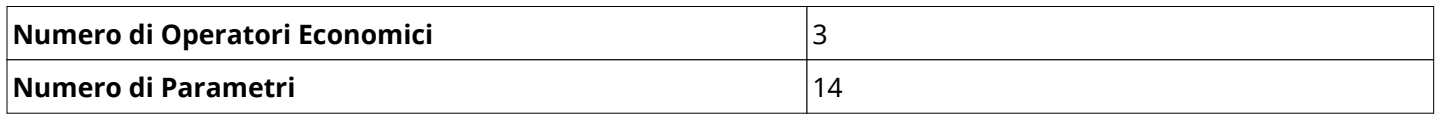

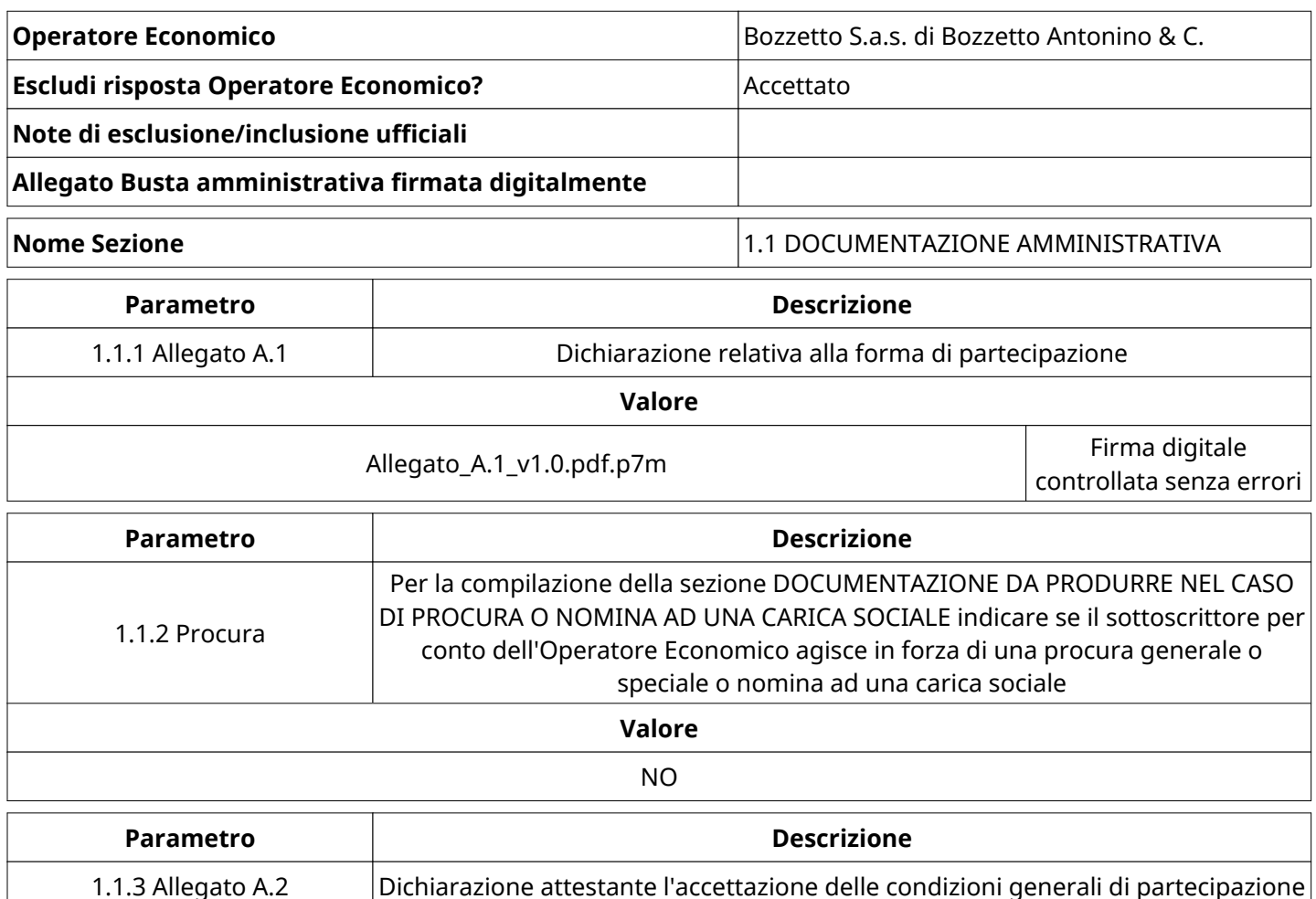

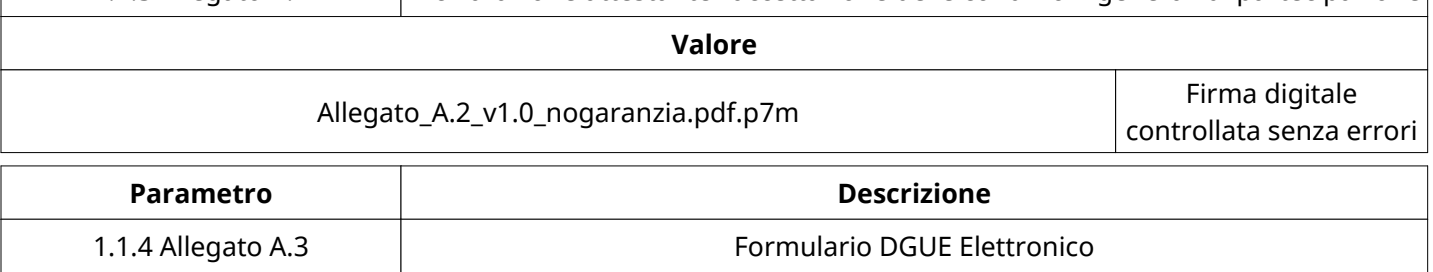

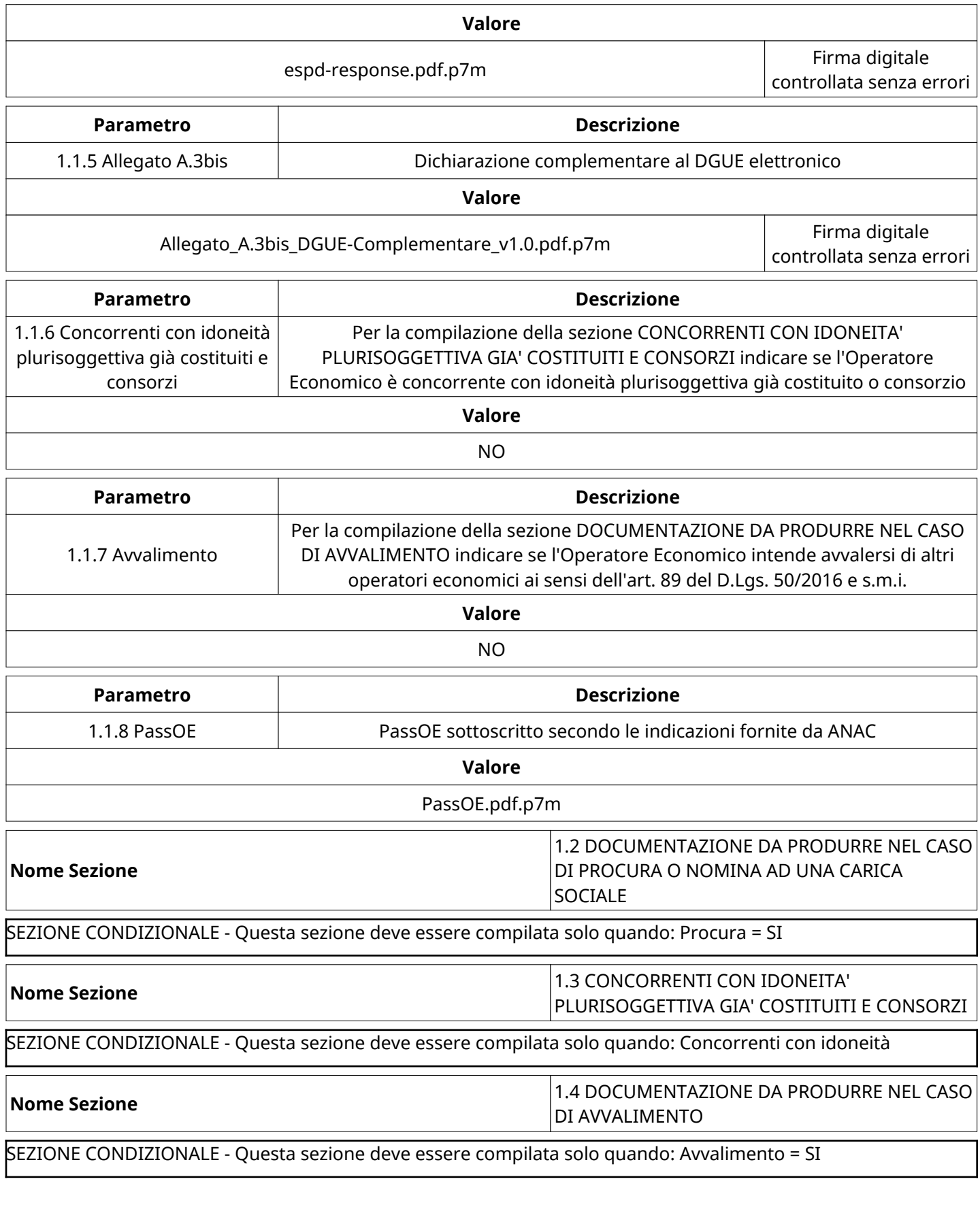

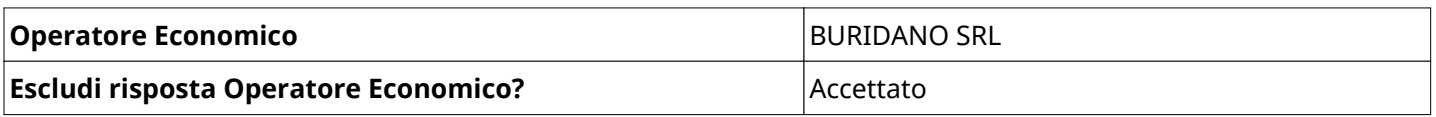

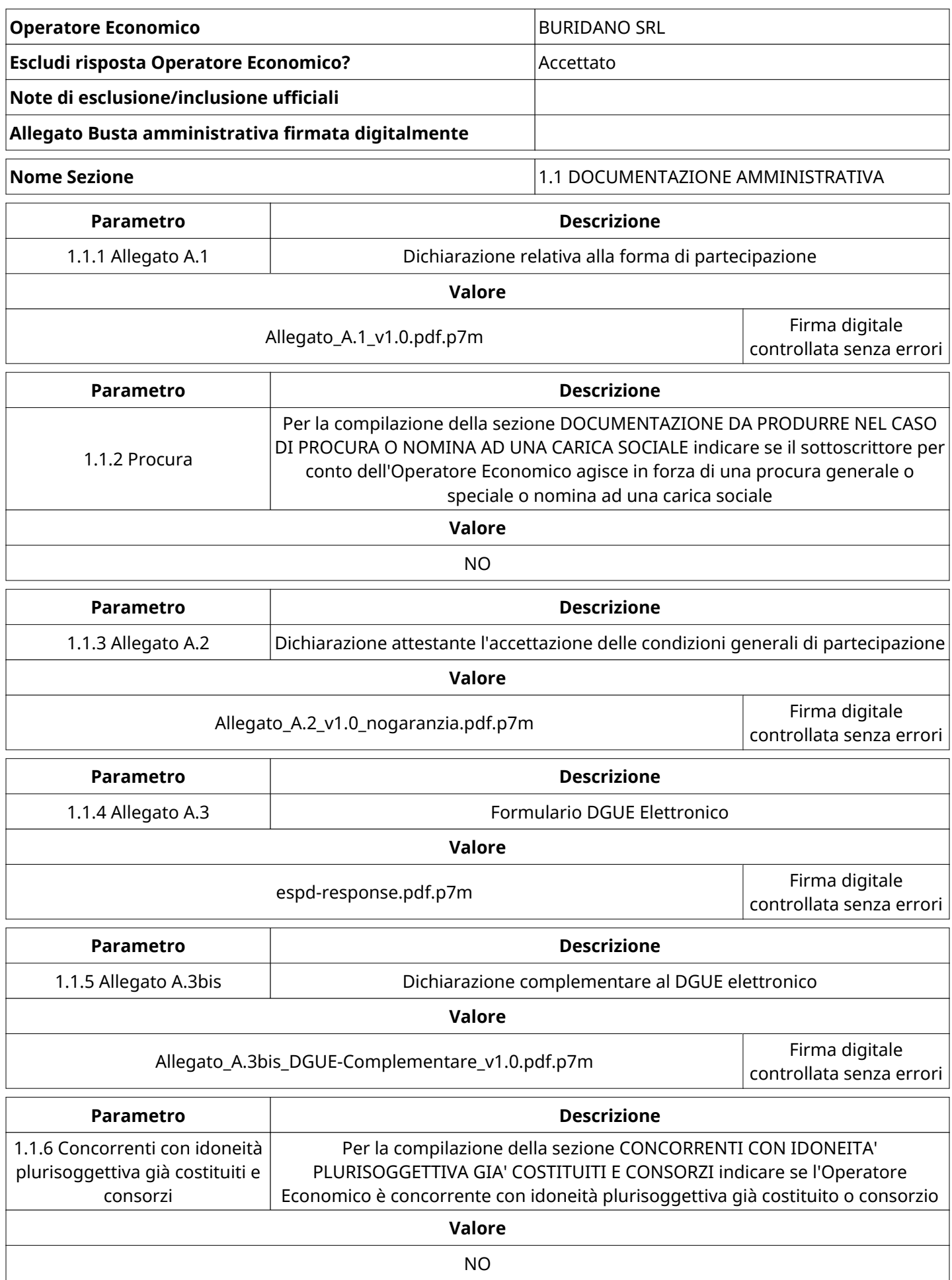

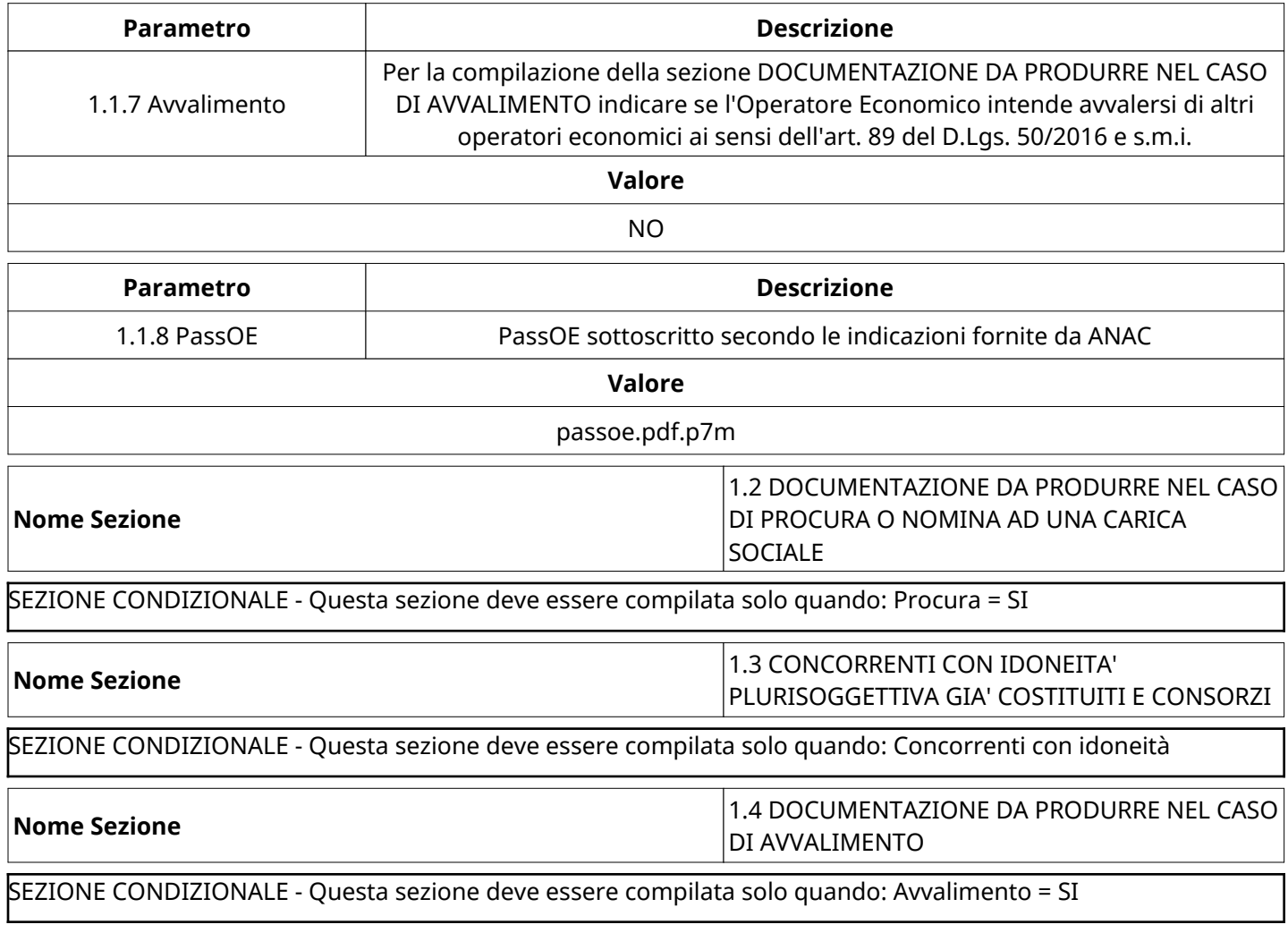

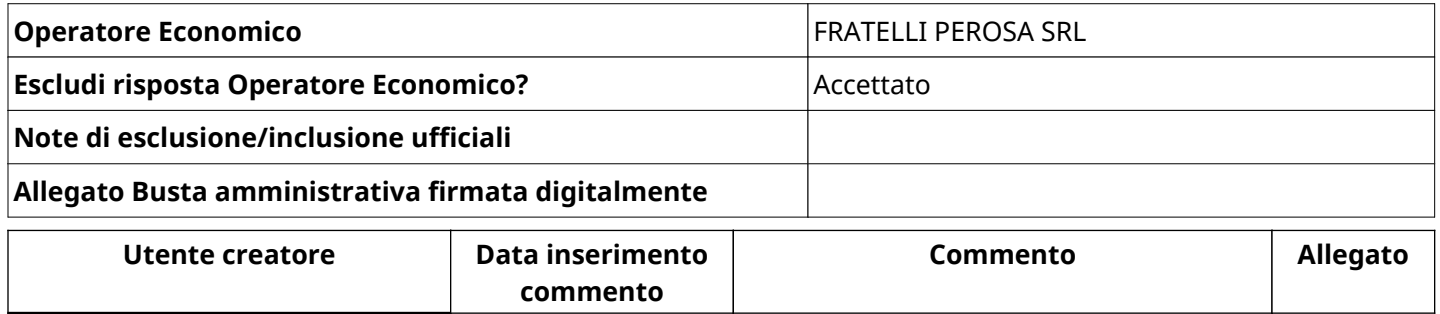

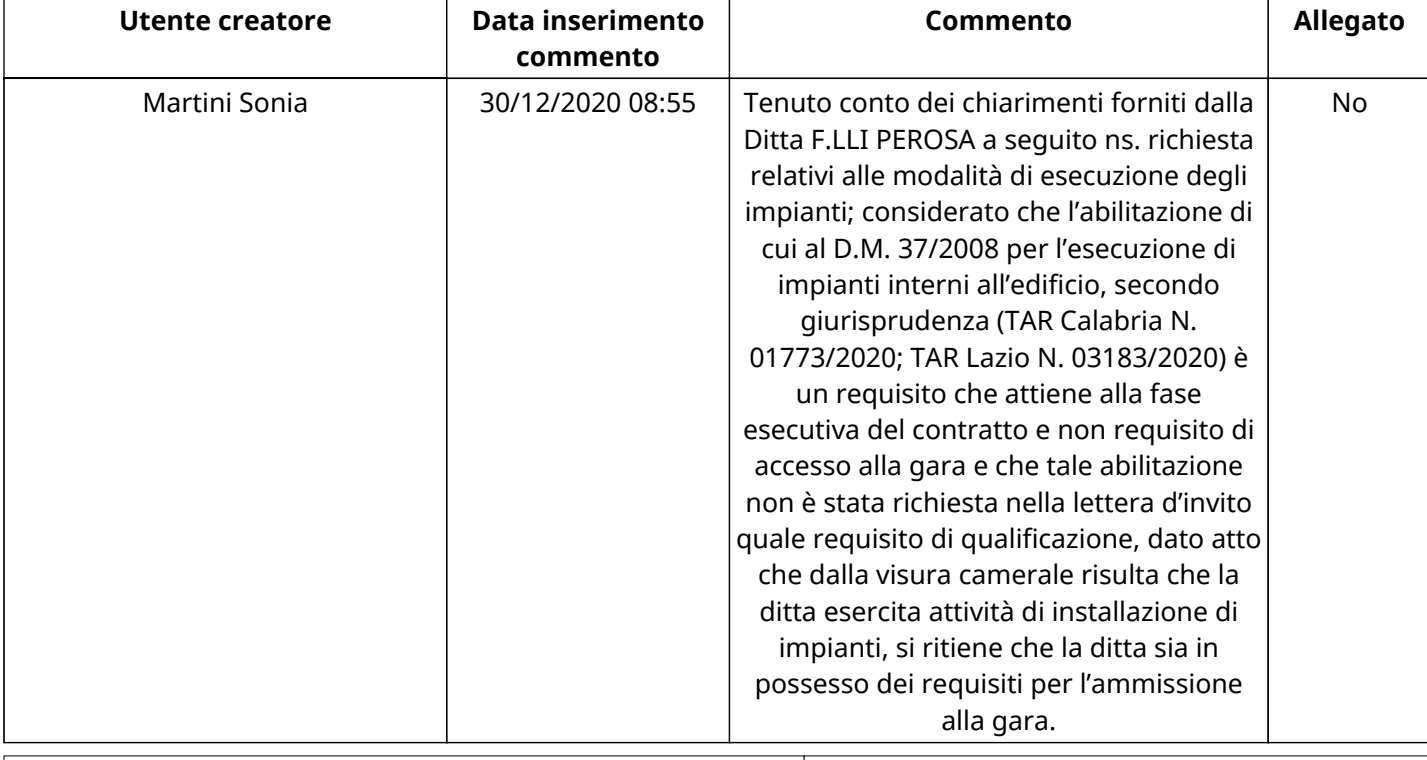

**Nome Sezione** 1.1 DOCUMENTAZIONE AMMINISTRATIVA

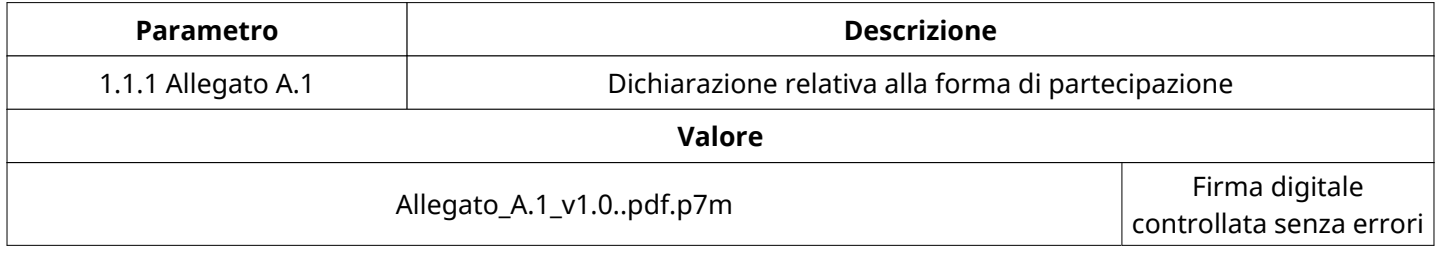

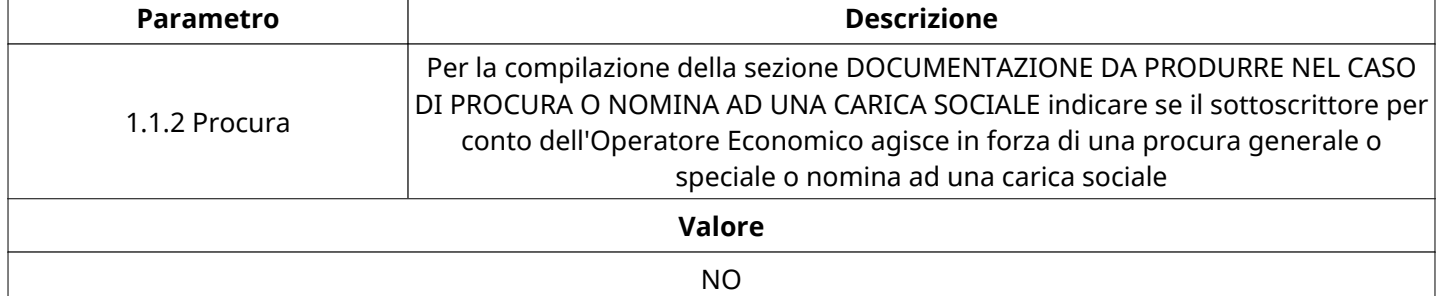

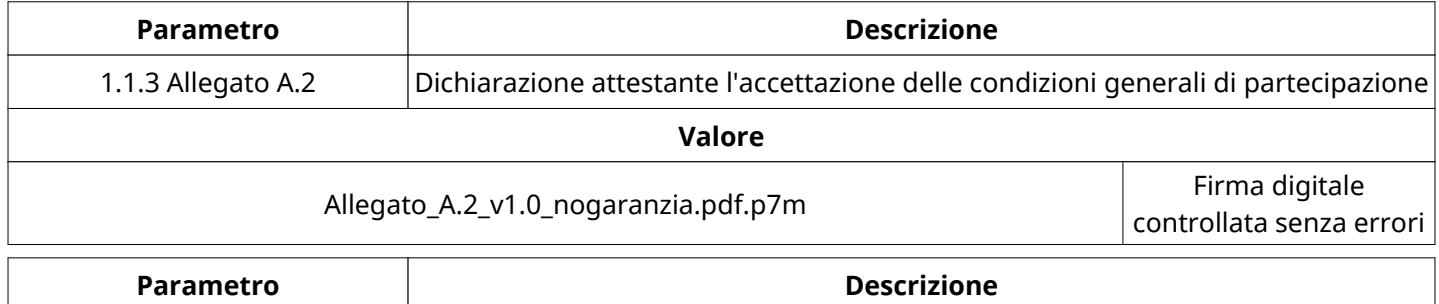

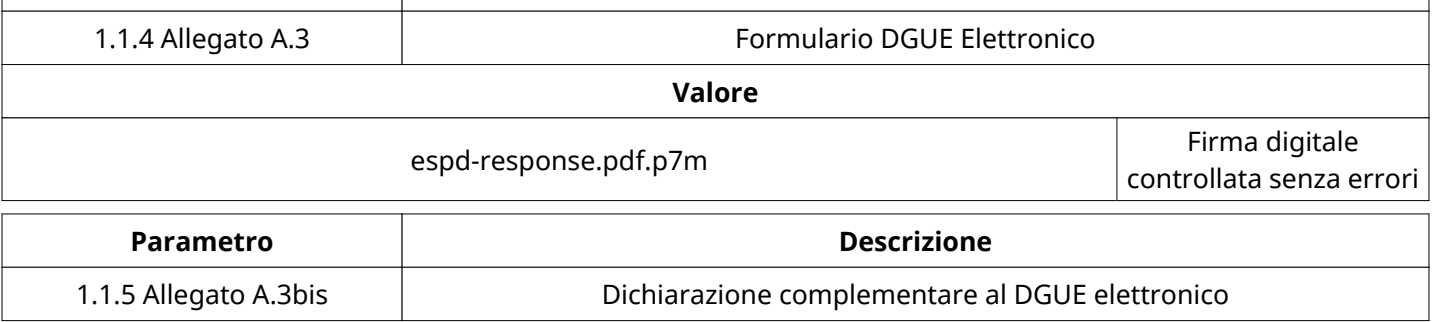

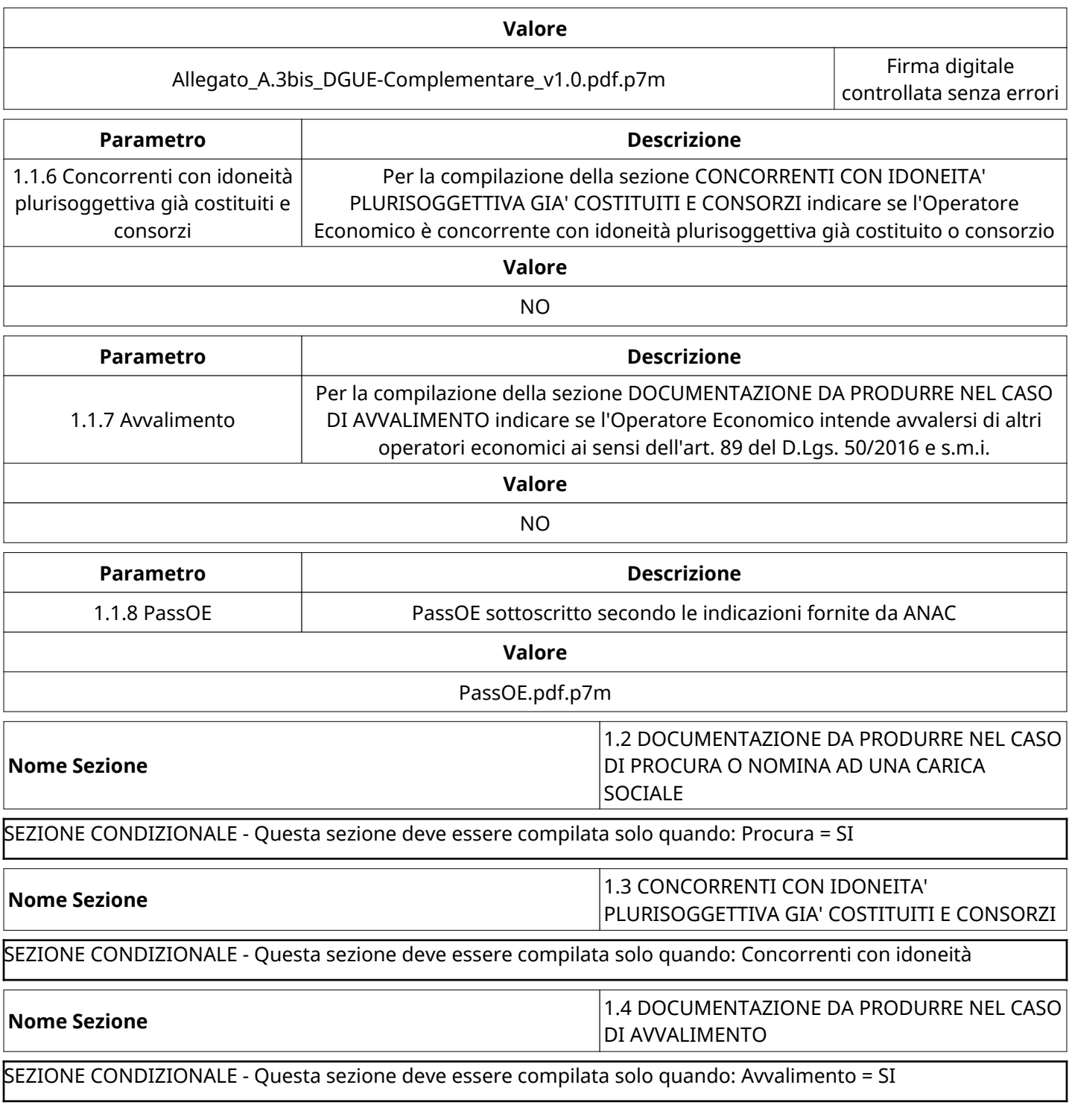

# **CONGELAMENTO VALUTAZIONE AMMINISTRATIVA**

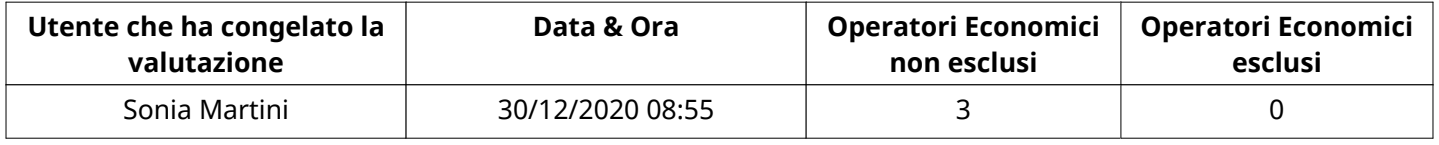

# **ESITO Valutazione Amministrativa**

Non sono presenti elementi da mostrare.

# **APERTURA BUSTA ECONOMICA**

Busta Economica Aperta 30/12/2020 08:56

Busta Economica Aperta da National Sonia Martini

Verbale creato da: Area Verbale, il: 30/12/2020 11:51

Commissione Apertura Buste

### **BUSTA ECONOMICA**

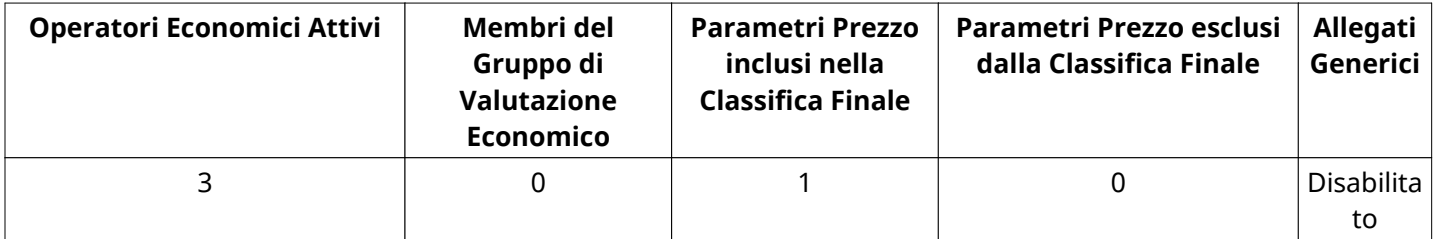

## **DETTAGLI VALUTAZIONE RISPOSTE ECONOMICHE**

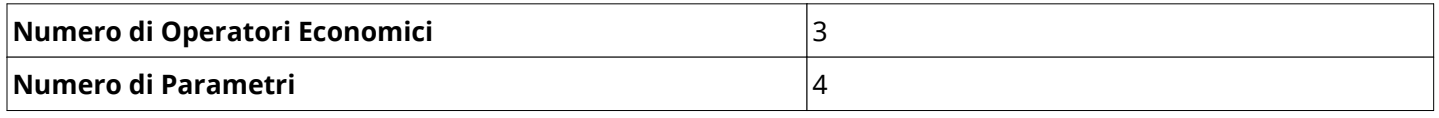

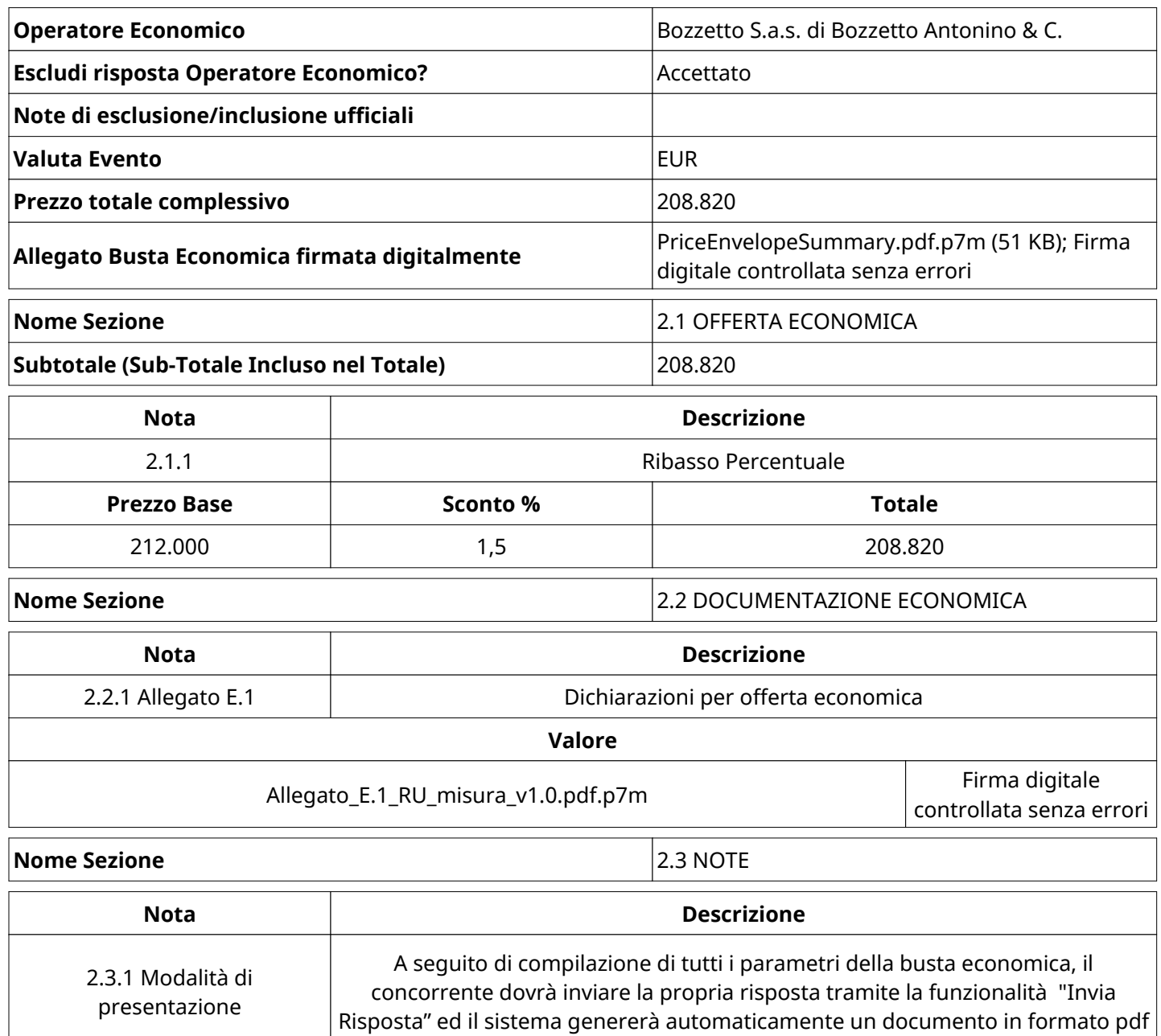

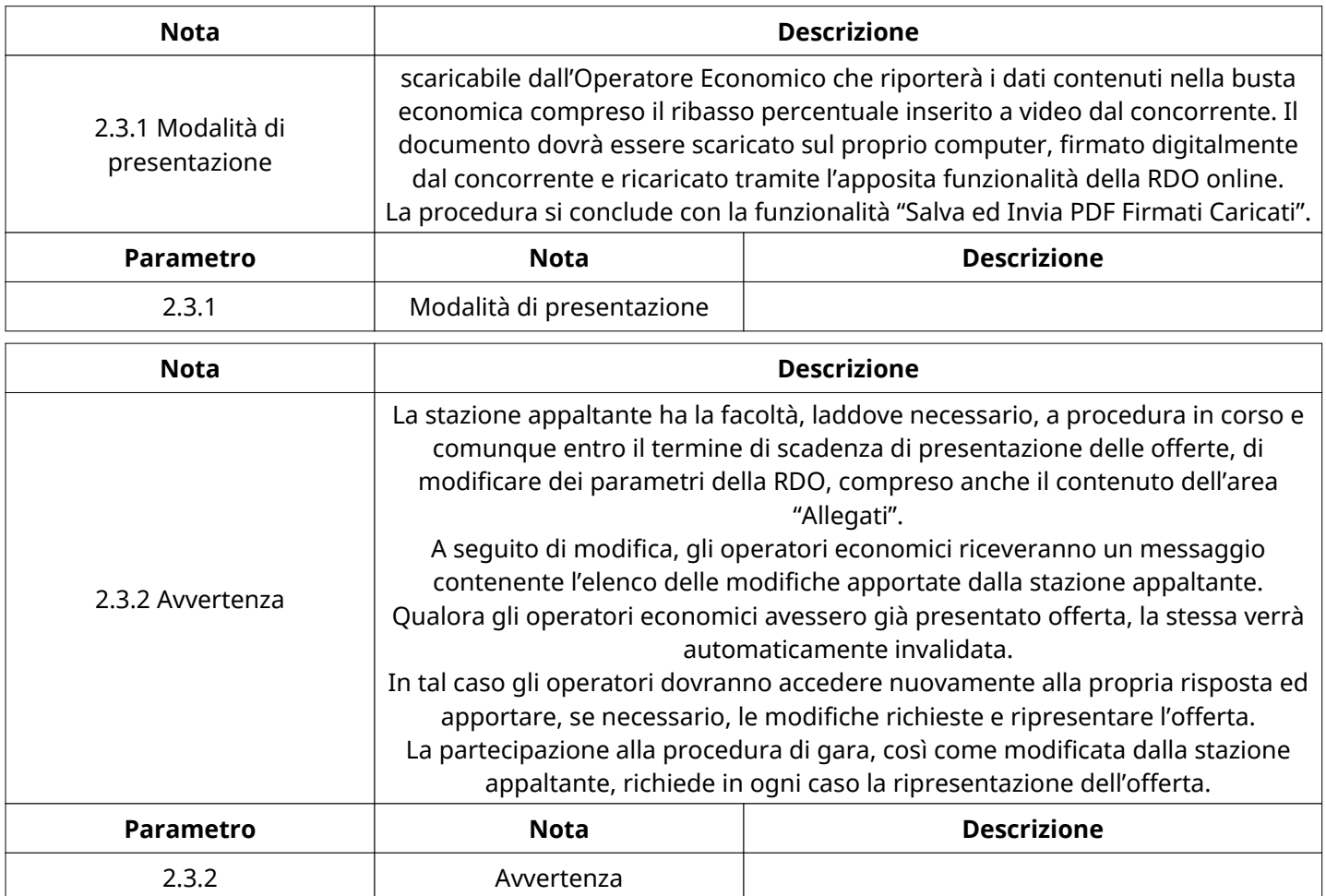

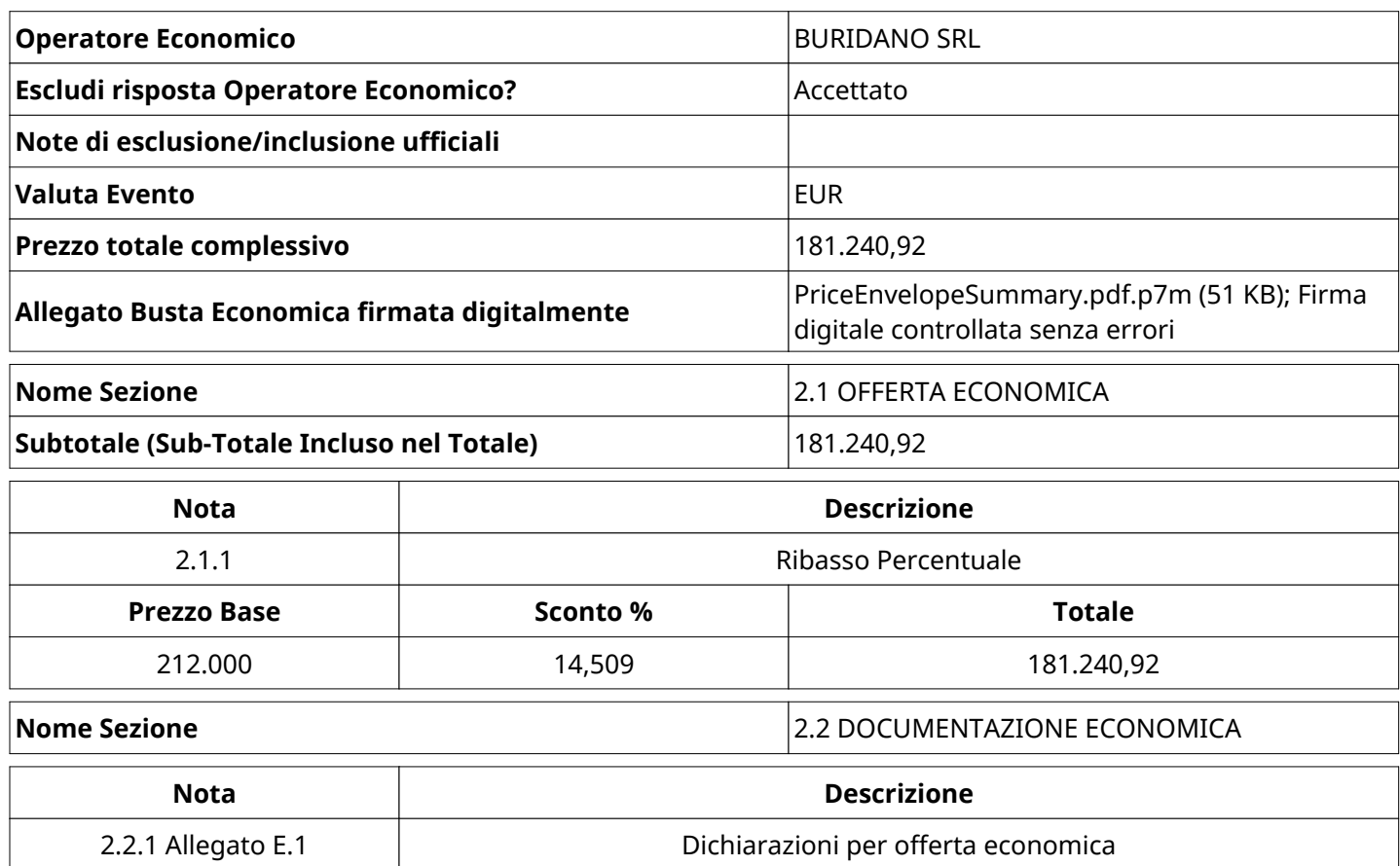

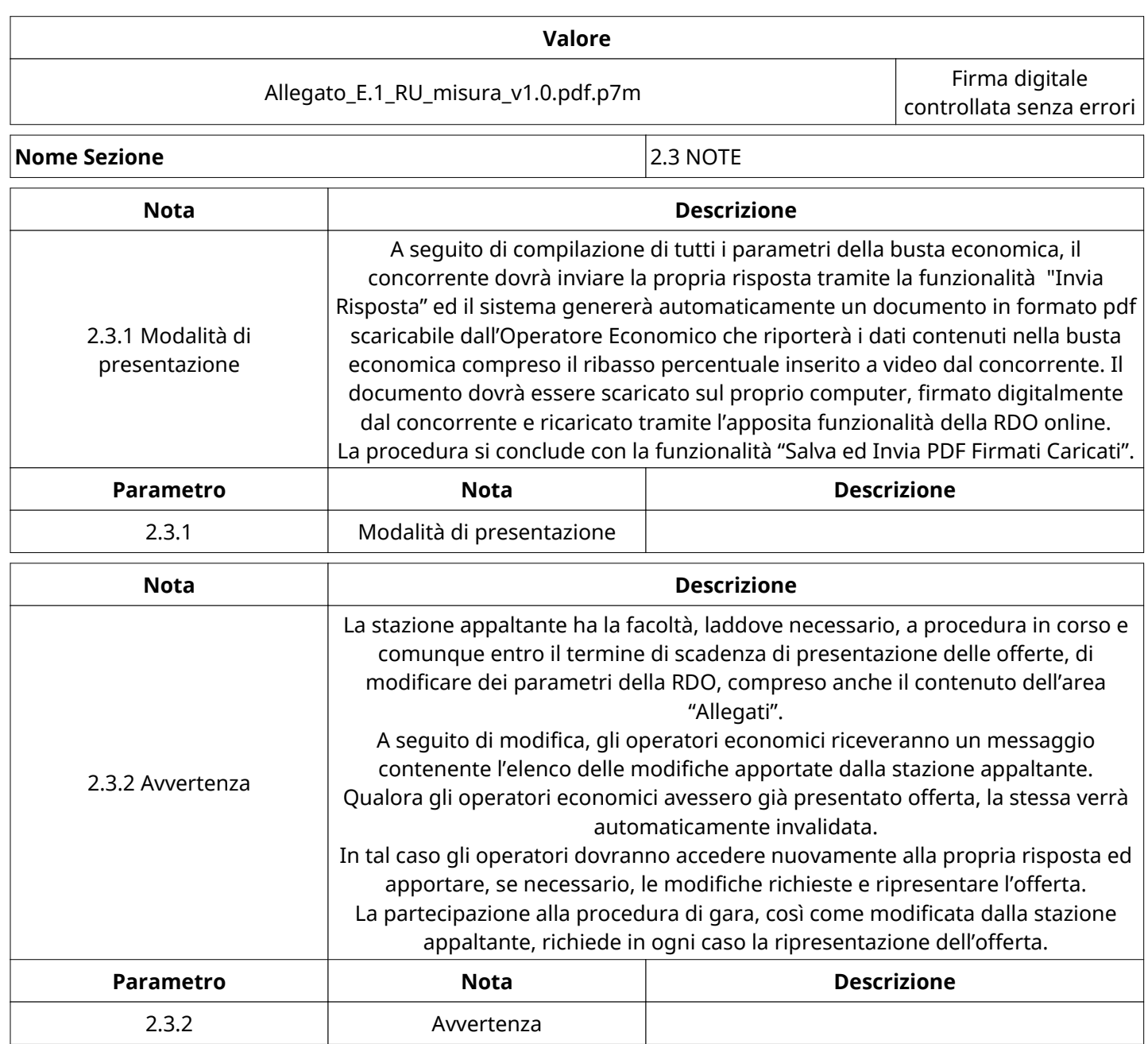

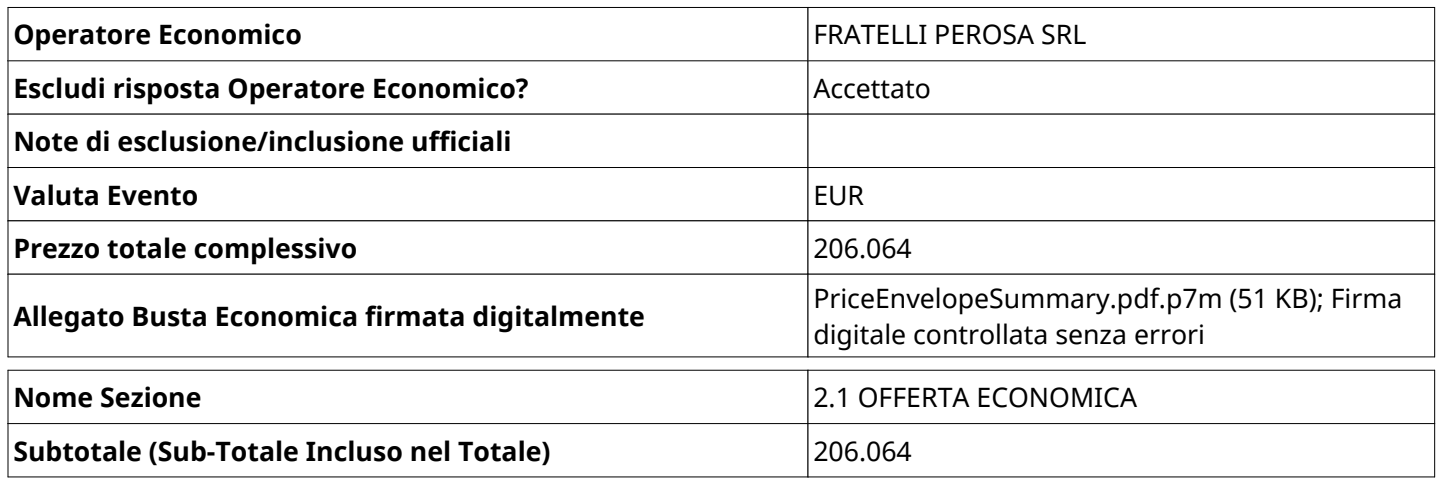

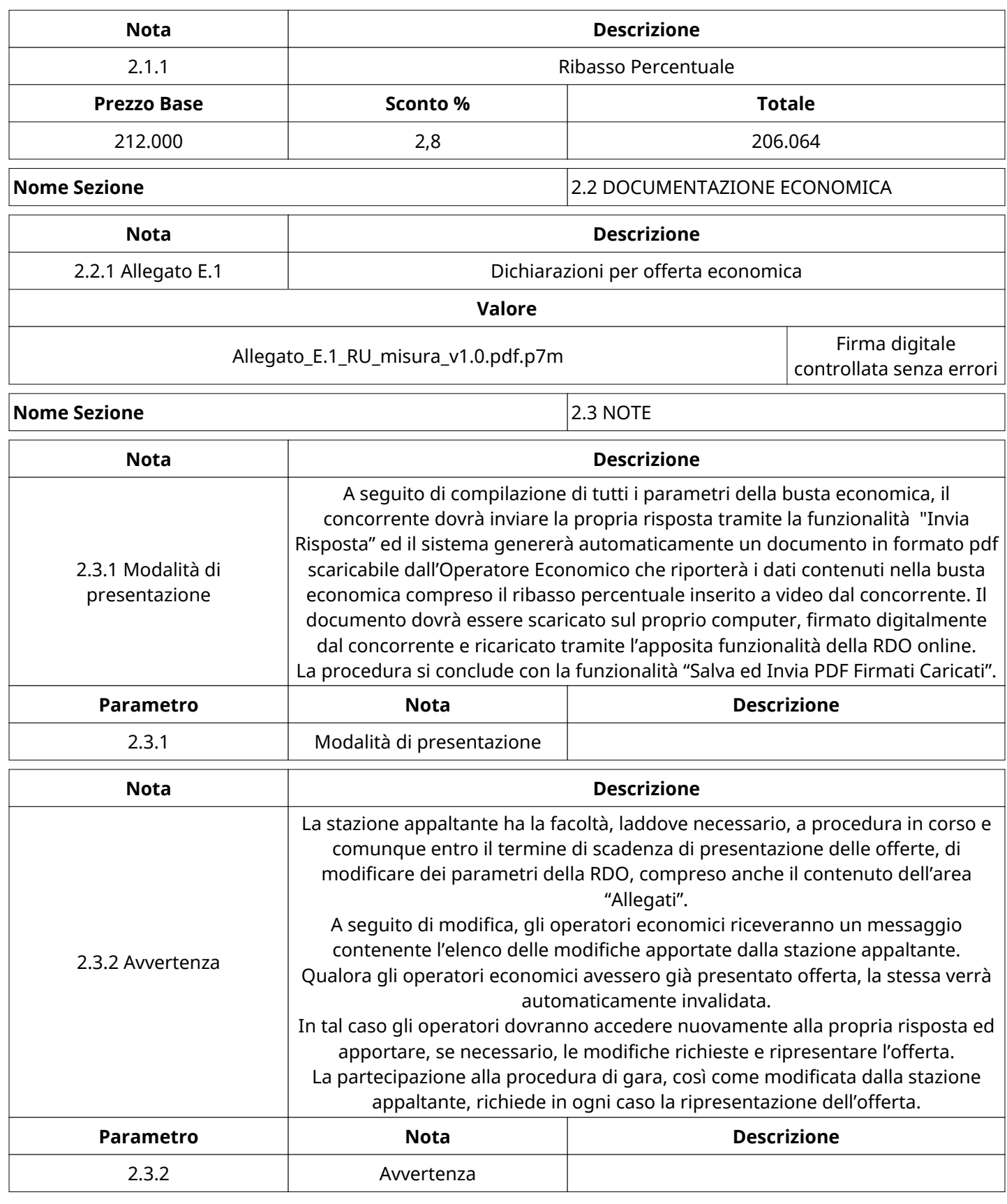

# **CONGELAMENTO VALUTAZIONE ECONOMICA**

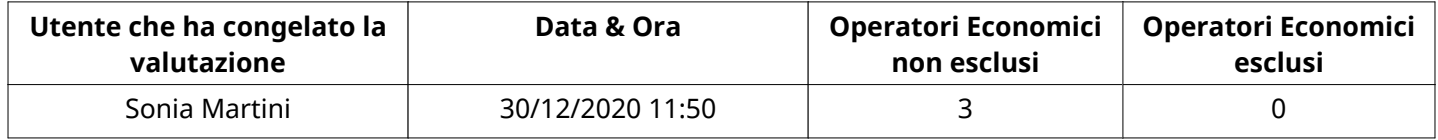

# **ESITO VALUTAZIONE ECONOMICA**

Non sono presenti elementi da mostrare.

#### **COMMENTI DI AGGIUDICAZIONE**

Non sono presenti elementi da mostrare.

### **PROCESSO DI FINALIZZAZIONE RDO**

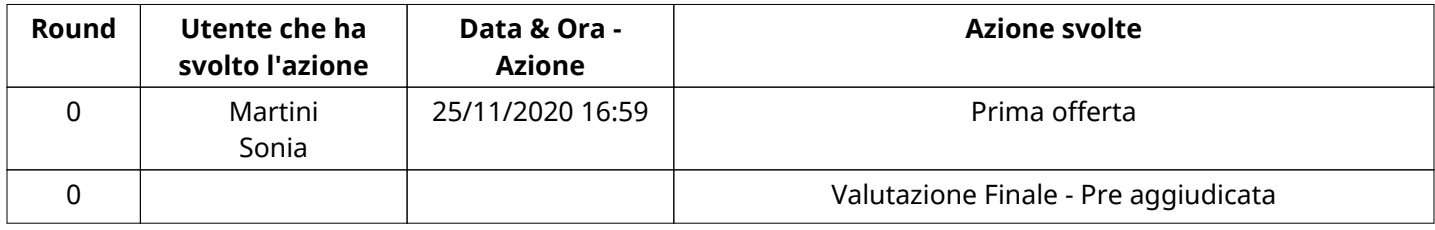

# **AGGIUDICAZIONE: Valutazione Finale - Pre aggiudicata**

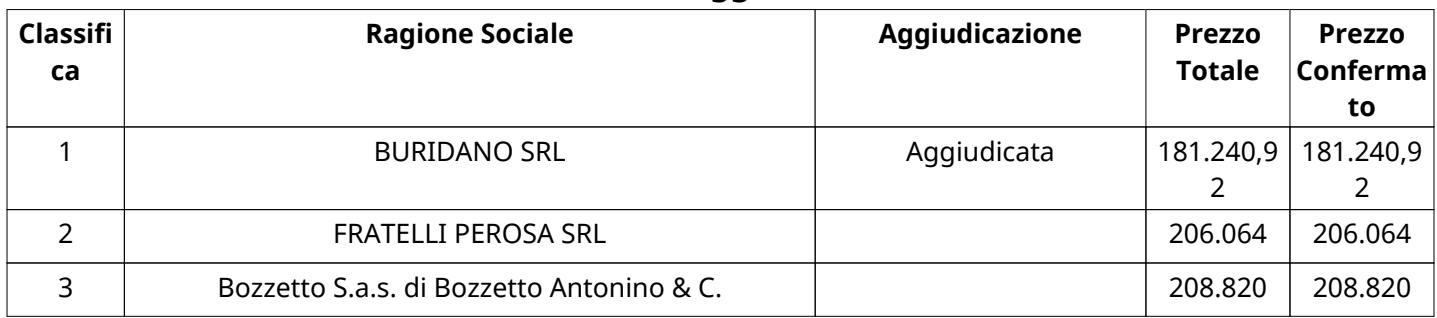